## Cheatography

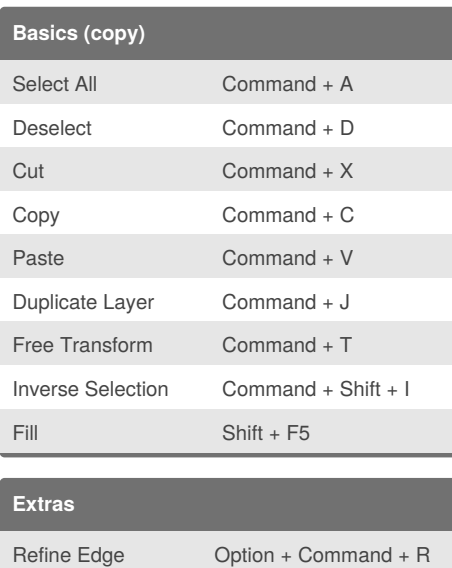

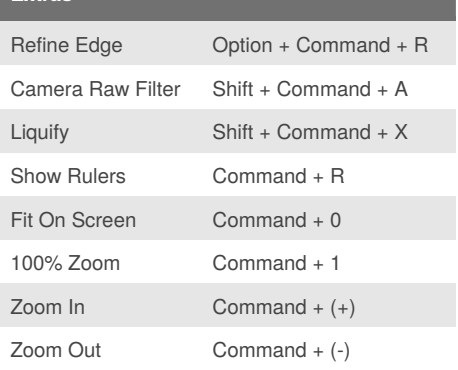

## Photoshop Basics Cheat Sheet by [kaiserha](http://www.cheatography.com/kaiserha/) via [cheatography.com/35395/cs/11129/](http://www.cheatography.com/kaiserha/cheat-sheets/photoshop-basics)

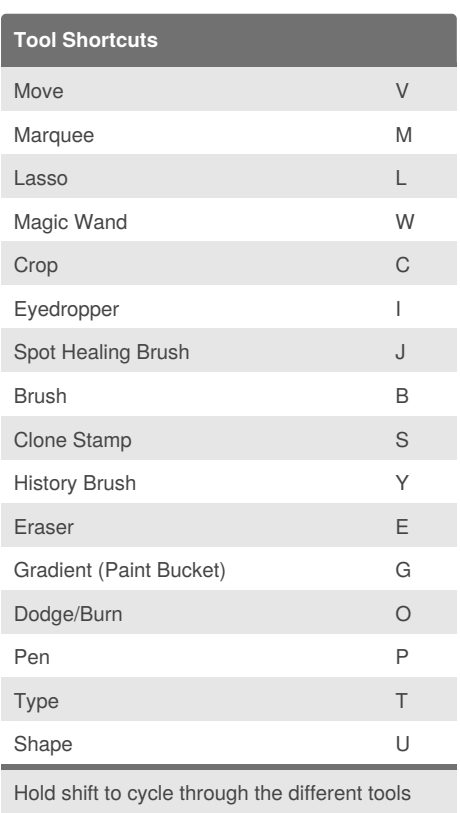

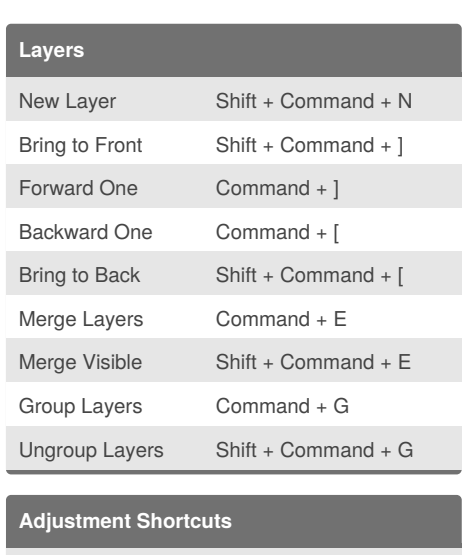

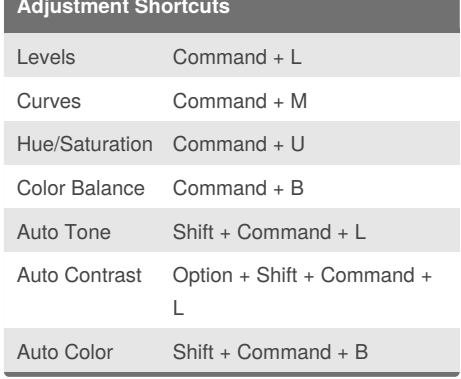

## By **kaiserha**

[cheatography.com/kaiserha/](http://www.cheatography.com/kaiserha/)

Published 9th March, 2017. Last updated 9th March, 2017. Page 1 of 1.

Sponsored by **Readability-Score.com**

Measure your website readability! <https://readability-score.com>